## **Engin 103 Logbook Questions Fall '10**

Each student will keep an individual Engin 103 logbook. The logbook will be graded three times during the semester, and its submission will be required when you come in to take the final exam.

-Use a quadrille notebook; number all pages; date all entries

-Write your notes for all activities, thoughts, problems and solutions, and learning conclusions related to Engin 103. You should write down progress, outcomes, and conclusions on projects and teamwork; conclusions from class work (including LabVIEW) and homework.

-In addition you should answer the questions posted in the class notes and shown below**.**  See example of a logbook page here **[example of a logbook page](http://www.faculty.umb.edu/tomas_materdey/e103/files/lbex1.pdf).** 

**These questions are first posted in the class notes for each meeting (click on the corresponding date in the [e-syllabus](http://www.faculty.umb.edu/tomas_materdey/103f10.html) or below). They may refer to information contained therein.** Questions #1 and #2 can be found in the class note for meeting #2, there are approximately two questions in each note thereafter.

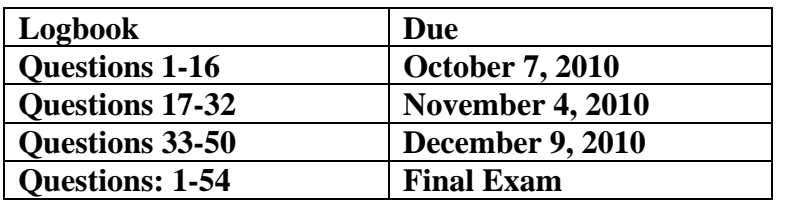

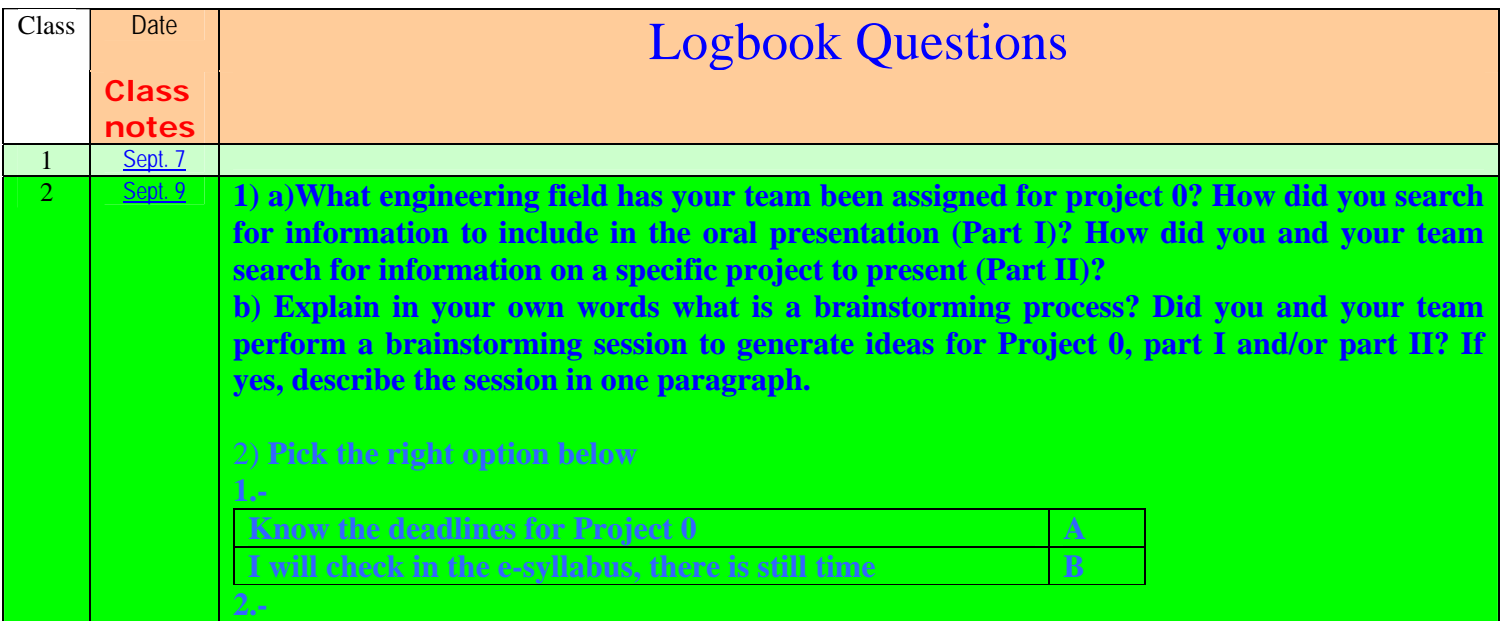

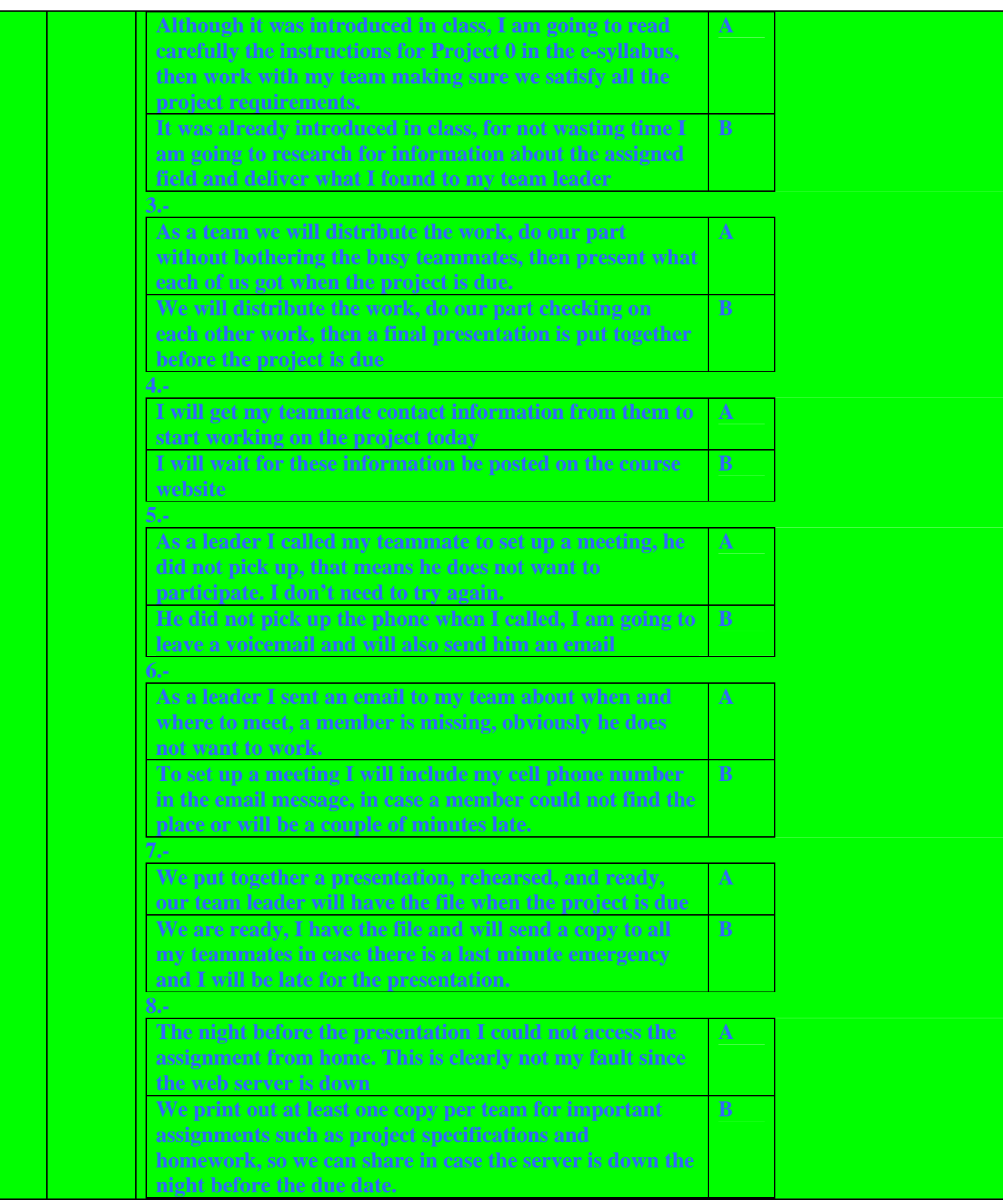

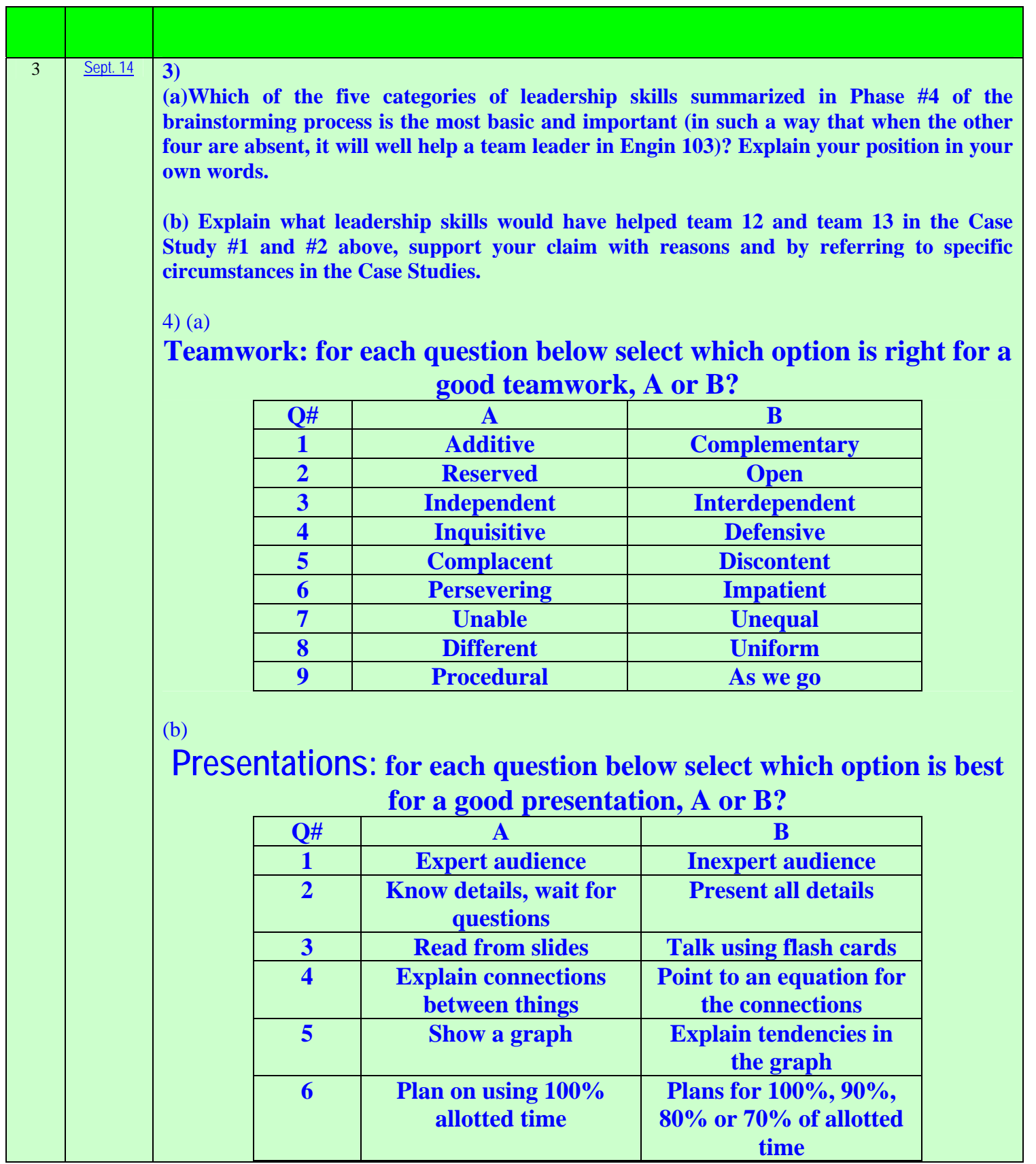

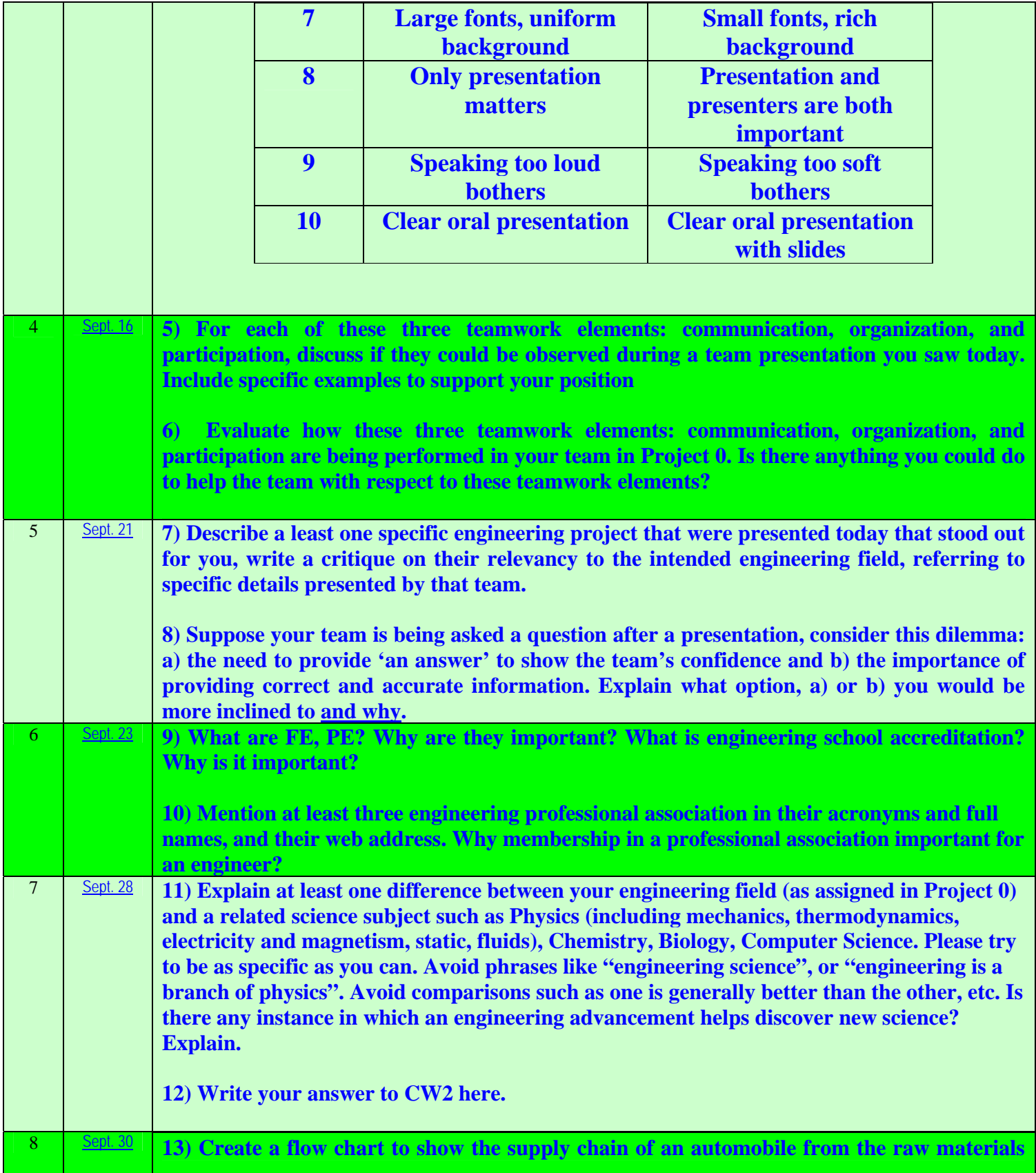

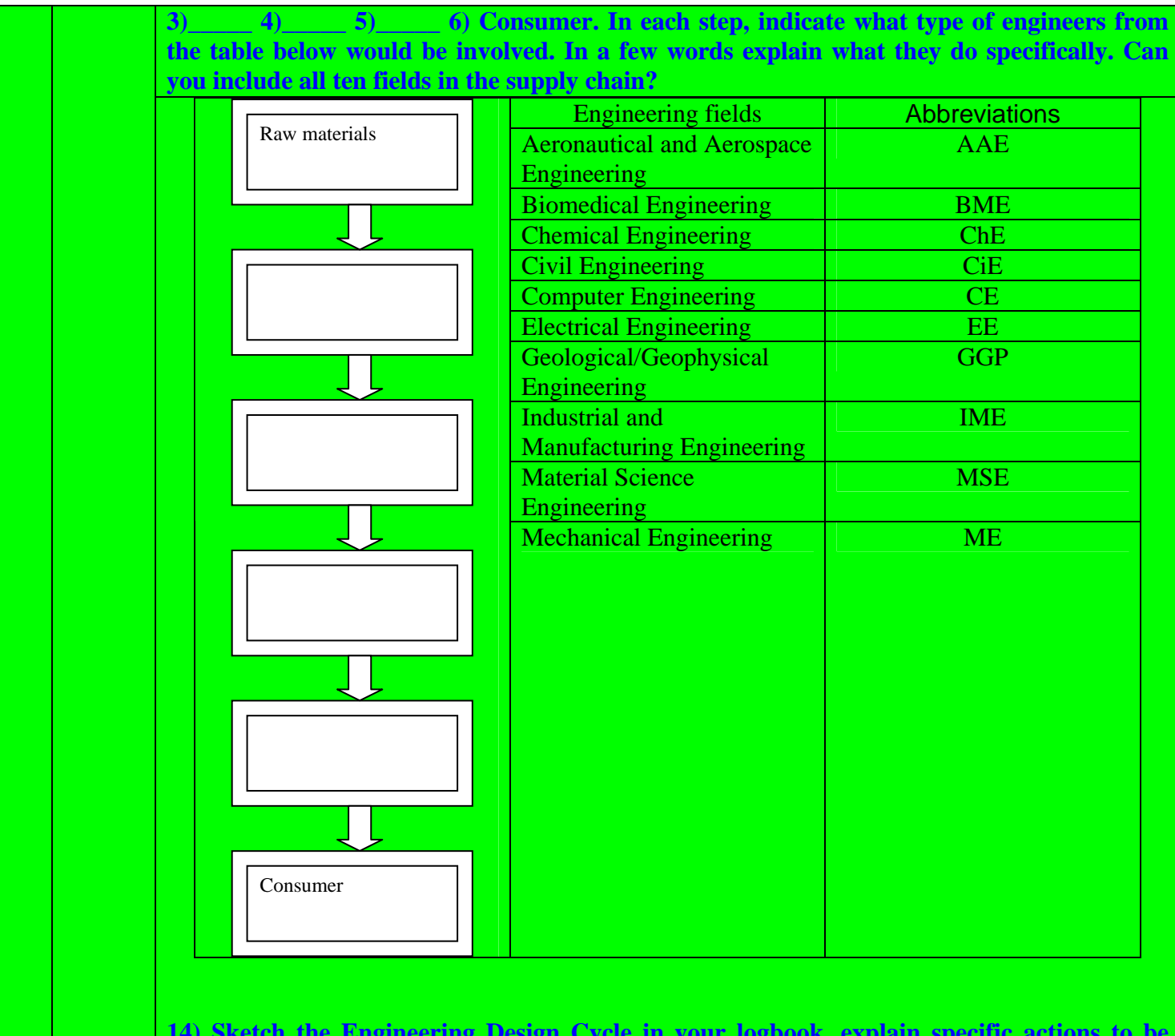

**14) Sketch the Engineering Design Cycle in your logbook, explain specific actions to be taken by you and your team for Project 1 as related to the different steps in the cycle. Be as specific and as detailed as possible.** 

**15) Explain in your own words, steps 1-4 on how to prepare an Excel spreadsheet to obtain the model/equation describing a system. In other words, explain what to do in columns A to E in the spreadsheet. Be as detailed as possible.** 

**16) Explain why when implementing the quadratic model in cell D3: =\$C\$3\*A3^2+\$C\$4\*A3+\$C\$5** 

**we used a \$ before and after the C, but not for A**

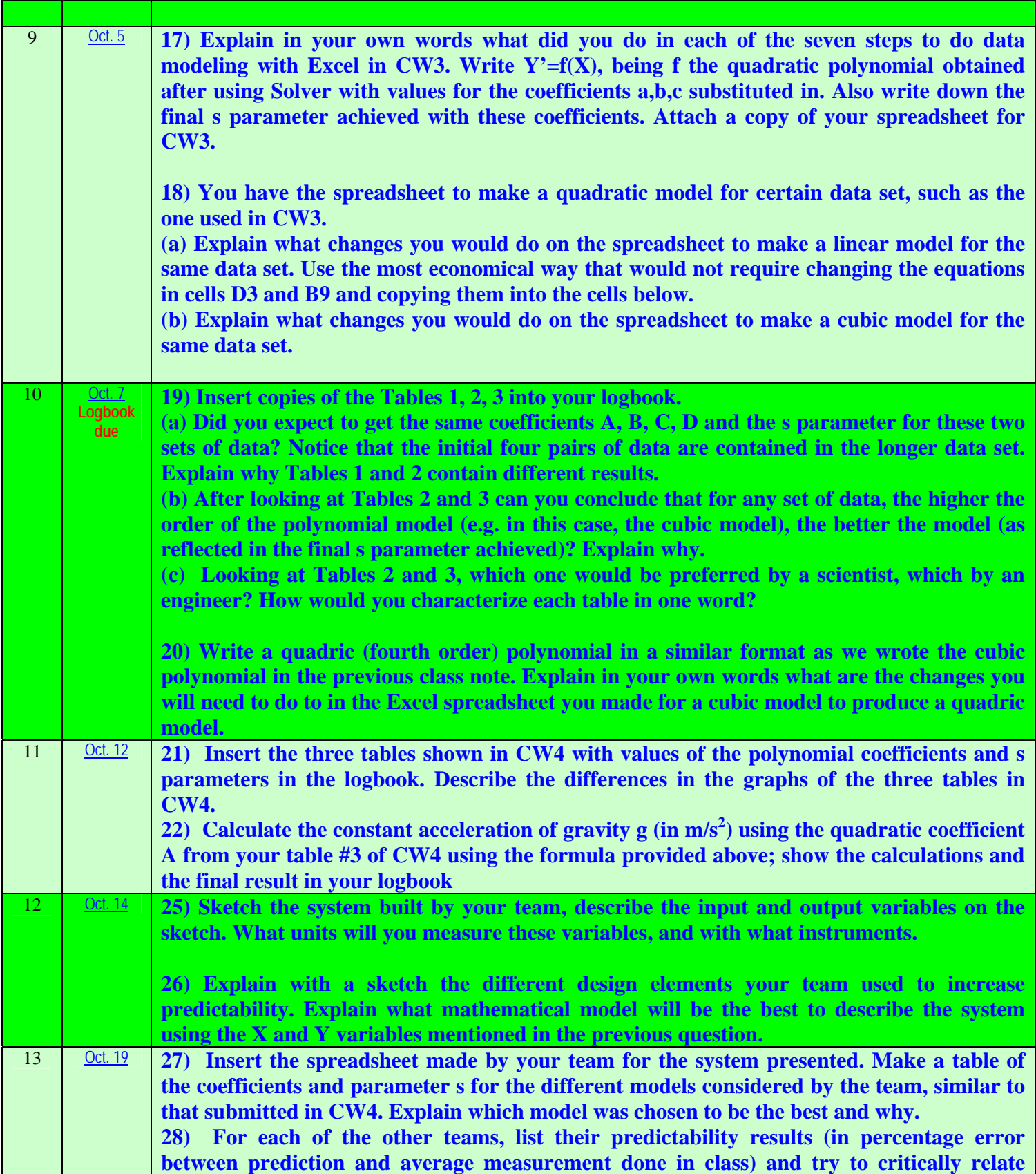

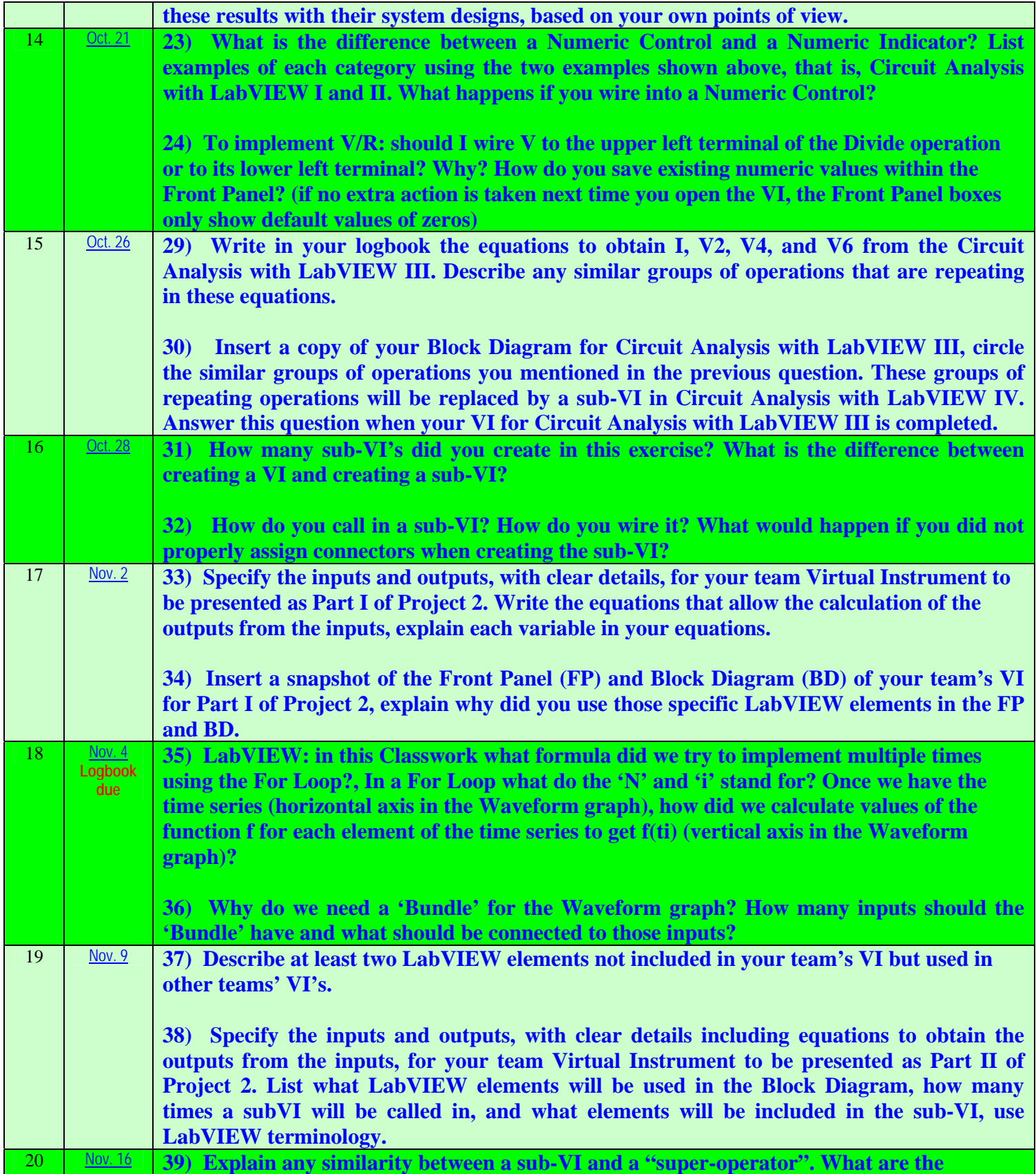

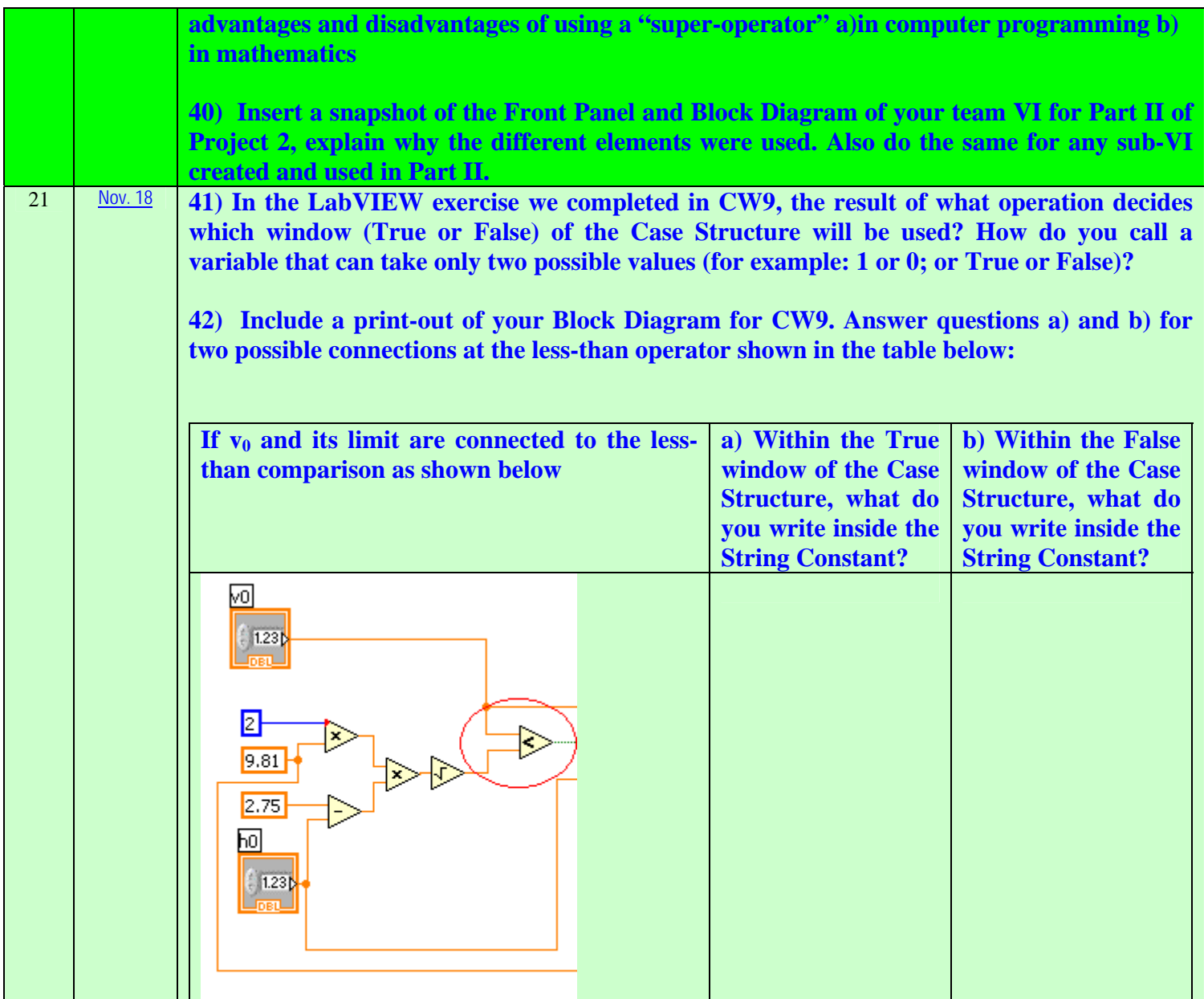

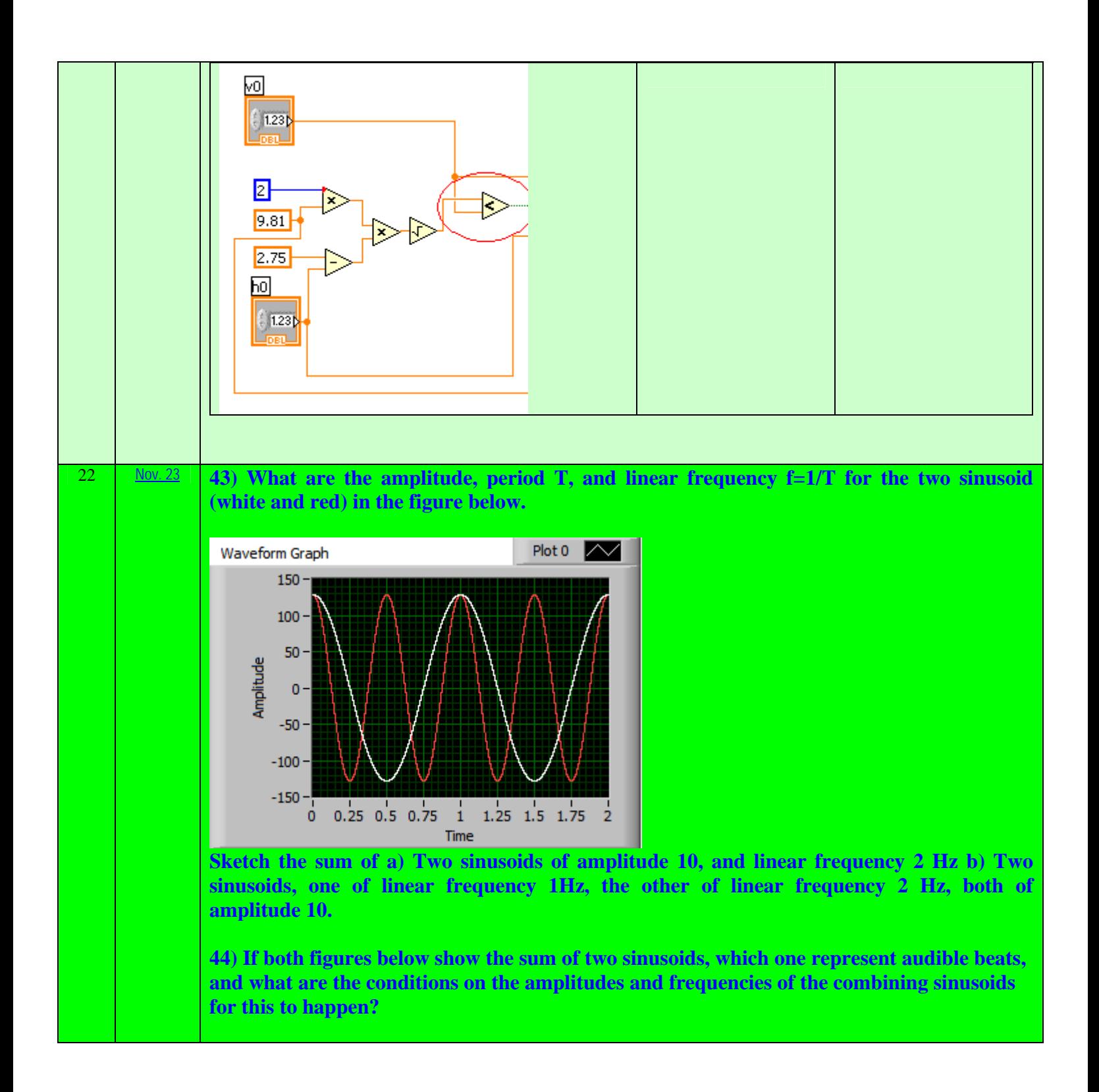

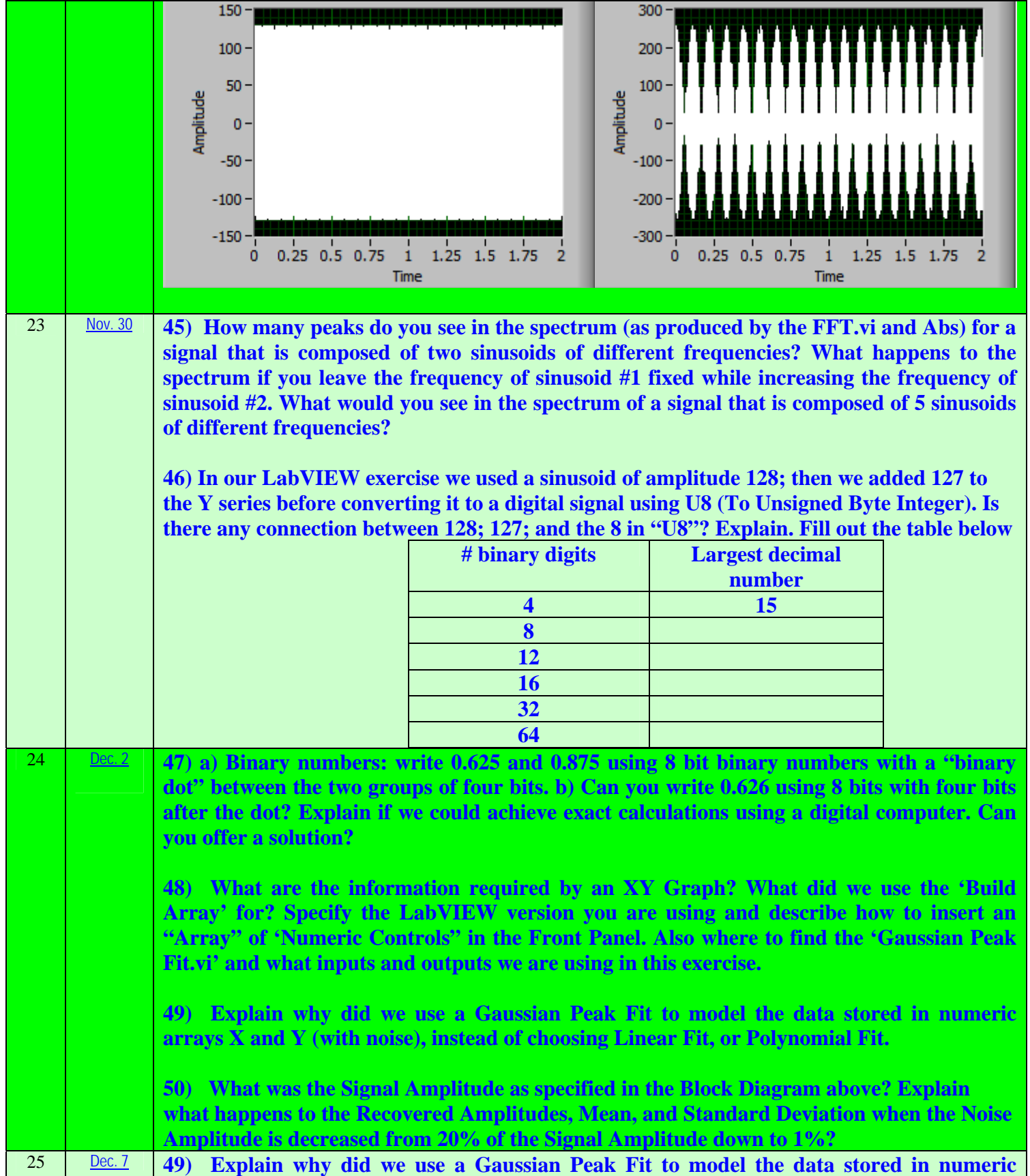

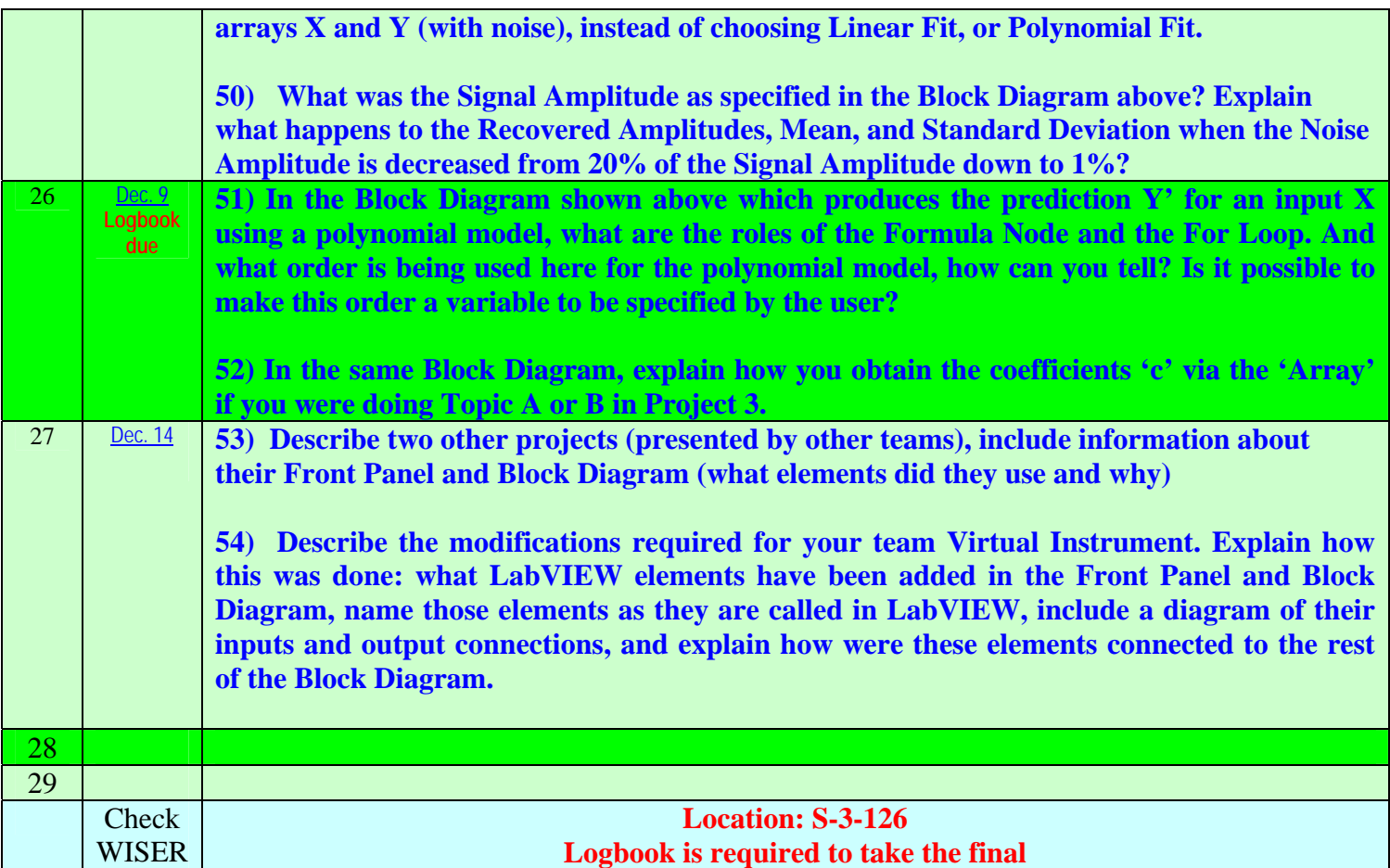